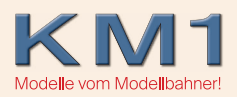

## Das Problem

Die Lok fährt plötzlich nicht mehr, obwohl sie schon gefahren ist und sonst alles funktioniert.

## Ursache

Vermutlich ist bei der Lok entweder der Lastbetrieb oder der Leerlaufbetrieb eingeschaltet. Diese sind ausschließlich für eine Nutzung während der Fahrt gedacht und verhindern im eingeschalteten Zustand ein anfahren der Lok, da dieser Betriebszustand beim Vorbild so nicht möglich und im Modell so nicht vorgesehen ist.

Dies liegt an der aktuellen Programmierung der ESU-Dekoder seitens des Herstellers und ist von uns nicht beeinflussbar.

## Die Lösung

Prüfen Sie, ob der Lastbetrieb (F8) oder der Leerlaufbetrieb (F9) eingeschaltet ist. Ist dies der Fall, so schalten Sie diese Funktionen bitte aus, die Lok sollte dann wieder normal losfahren und die beiden Funktionen stehen Ihnen während der Fahrt problemlos zur Verfügung.

Sollten diese Funktionen beide deaktiviert sein und Lok fährt dennoch nicht los prüfen Sie bitte als nächstes den korrekten Sitz des Verbindungskabels zwischen Lok und Tender und prüfen Sie, ob der Motor eingeschaltet ist (Siehe auch Bedienungsanleitung Seite 9, Bild 1). Ist dies beides der Fall, so wenden Sie sich bitte an den KM1 Kundendienst.